# **Descubra como a VBET funciona e comece a ganhar! - Como os novatos fazem apostas?**

**Autor: jandlglass.org Palavras-chave: Descubra como a VBET funciona e comece a ganhar!**

### **Descubra como a VBET funciona e comece a ganhar!**

Você está pronto para entrar no mundo emocionante das apostas esportivas e cassino online? A VBET é uma plataforma confiável e segura que oferece uma experiência completa para apostadores de todos os níveis.

Neste guia completo, vamos explorar como a VBET funciona, desde o registro até as apostas e saques. Descubra como aproveitar os bônus de boas-vindas, as promoções e as vantagens exclusivas que a VBET oferece!

#### **O que é a VBET?**

A VBET é uma plataforma de apostas online que oferece uma ampla gama de opções para apostadores brasileiros. Você pode apostar em Descubra como a VBET funciona e comece a ganhar! esportes como futebol, basquete, tênis, vôlei e muitos outros, além de desfrutar de uma variedade de jogos de cassino.

#### **Como a VBET funciona?**

#### **1. Registro:**

- Acesse o site da VBET e clique em Descubra como a VBET funciona e comece a ganhar! "Registrar".
- Preencha o formulário com suas informações pessoais, incluindo nome completo, data de nascimento, endereço de e-mail e número de telefone.
- Crie uma senha forte e segura para sua Descubra como a VBET funciona e comece a ganhar! conta.
- Confirme seu e-mail e pronto!

#### **2. Depósito:**

- Faça login em Descubra como a VBET funciona e comece a ganhar! sua Descubra como a VBET funciona e comece a ganhar! conta VBET.
- Clique em Descubra como a VBET funciona e comece a ganhar! "Depósito".
- Escolha o método de pagamento que você prefere, como Pix, cartão de crédito, transferência bancária ou carteiras digitais.
- Insira o valor que deseja depositar e siga as instruções na tela.
- O dinheiro estará disponível em Descubra como a VBET funciona e comece a ganhar! sua Descubra como a VBET funciona e comece a ganhar! conta VBET em Descubra como a VBET funciona e comece a ganhar! poucos minutos.

#### **3. Apostas:**

- Navegue pelos diferentes esportes e mercados disponíveis na VBET.
- Selecione o evento em Descubra como a VBET funciona e comece a ganhar! que deseja apostar.
- Escolha o tipo de aposta (simples, combinada, ao vivo, etc.).
- Insira o valor da sua Descubra como a VBET funciona e comece a ganhar! aposta e

confirme.

- Acompanhe suas apostas em Descubra como a VBET funciona e comece a ganhar! tempo real no histórico de apostas.
- **4. Saque:**
	- Faça login em Descubra como a VBET funciona e comece a ganhar! sua Descubra como a VBET funciona e comece a ganhar! conta VBET.
	- Clique em Descubra como a VBET funciona e comece a ganhar! "Saque".
	- Escolha o método de pagamento que você prefere.
	- Insira o valor que deseja sacar e siga as instruções na tela.
	- O dinheiro será transferido para sua Descubra como a VBET funciona e comece a ganhar! conta em Descubra como a VBET funciona e comece a ganhar! até 3 dias úteis.

#### **Quais são os benefícios de usar a VBET?**

- **Bônus de boas-vindas:** A VBET oferece um bônus de boas-vindas exclusivo para novos usuários. Ative a oferta de 1º depósito e receba um bônus de até R\$ [baixar app blaze](/article/baixar-app-blaze-2024-07-31-id-7319.html) para começar a apostar!
- **Cashback:** Ganhe uma porcentagem do seu dinheiro de volta em Descubra como a VBET funciona e comece a ganhar! suas apostas perdidas.
- **Aposta grátis:** Aproveite a oportunidade de fazer uma aposta grátis e aumentar suas chances de ganhar.
- **Promoções regulares:** A VBET oferece promoções regulares para seus usuários, com ofertas especiais e bônus exclusivos.
- **Atendimento ao cliente 24 horas:** A equipe de suporte da VBET está disponível 24 horas por dia, 7 dias por semana para ajudá-lo com qualquer dúvida ou problema.

#### **Como posso entrar em Descubra como a VBET funciona e comece a ganhar! contato com a VBET?**

Você pode entrar em Descubra como a VBET funciona e comece a ganhar! contato com a VBET através dos seguintes canais:

- **Chat ao vivo:** Acesse o site da VBET e clique no ícone de chat ao vivo.
- **E-mail:** Envie um e-mail para *[truco valendo dinheiro online](/pt-br/truco-valendo-dinheiro-online-2024-07-31-id-47850.shtml)*.
- **Telefone:** Ligue para *[fish buffet ggpoker](/fish-buffet-ggpoker-2024-07-31-id-26711.html)*.

### **Conclusão:**

A VBET é uma plataforma de apostas online confiável e segura que oferece uma experiência completa para apostadores brasileiros. Com uma ampla gama de opções de apostas, bônus de boas-vindas, promoções regulares e atendimento ao cliente 24 horas, a VBET é a escolha perfeita para você começar a apostar e ganhar!

**Aproveite a oportunidade de se registrar na VBET agora mesmo e comece a aproveitar todos os benefícios!**

**Promoção exclusiva para leitores deste artigo:** Use o código **[win 1 bet](/win-1--bet--2024-07-31-id-49172.pdf)** ao fazer seu primeiro depósito e ganhe um bônus extra de R\$ [estrategia de alavancagem roleta](/estrategia-de-alavancagem-roleta-2024-07-31-id-25381.pdf)!

#### **Não perca essa chance! Tabela de Bônus:**

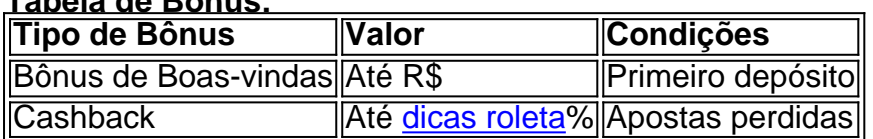

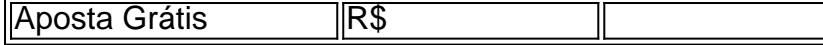

**Observação:** Os termos e condições da promoção podem variar. Consulte o site da VBET para mais informações.

### **Partilha de casos**

### Como Fazer Saque Via Pix no Vbet: Um Guia Completo e Passo-a-Passo### Quando se trata de apostas esportivas, o site Vbet está entre os favoritos dos jogadores brasileiros. Para quem não conhece a plataforma ainda ou é uma nova usuária, pode ser um pouco intimidante. No entanto, fazer saques via Pix no Vbet é fácil e rápido se você seguir estes passos detalhados!

#### **Passo 1: Faça login na sua Descubra como a VBET funciona e comece a ganhar! conta do Vbet**

Acesse o site [Vbet](vbet) ou abra seu aplicativo móvel, entre com suas credenciais e clique em Descubra como a VBET funciona e comece a ganhar! "Login". A página inicial exibirá as opções disponíveis para você: apostas esportivas, cassino online e outras modalidades de jogos.

#### **Passo 2: Navegue até a seção de saques**

Procure o ícone "Conta" na barra superior do site ou aplicativo Vbet, geralmente localizado no canto esquerdo da tela. Clique nele para ver suas opções relacionadas à conta. Dentro dessas opções, você encontrará um link para a página de "Saques".

#### **Passo 3: Escolha o método de saque Via Pix**

Na página de Saques, você verá uma lista de opções disponíveis. Entre eles, escolha o método Via Pix, que é um dos modos mais rápidos e fáceis de fazer saques no Brasil. Clique em Descubra como a VBET funciona e comece a ganhar! "Continuar".

#### **Passo 4: Informações necessárias para processamento do saque**

Antes de continuar com o pagamento Via Pix, você precisará informar alguns detalhes como data de nascimento e número de telefone. A plataforma usará essas informações para verificar sua Descubra como a VBET funciona e comece a ganhar! identidade. Clique em Descubra como a VBET funciona e comece a ganhar! "Continuar".

#### **Passo amo: Informe seu endereço BACS (Cadastro de Pagamento do Banco Central)**

O Vbet precisa saber qual banco você possui um cartão de crédito/débito. No próximo passo, forneça o número de conta Via Pix que corresponde ao seu endereço BACS e clique em Descubra como a VBET funciona e comece a ganhar! "Continuar".

#### **Passo 5: Confirme o saque via Pix**

No último passo, você verá as informações do pagamento. Revise os detalhes de sua Descubra como a VBET funciona e comece a ganhar! conta (número da conta Via Pix e valor a ser retirado) para garantir que tudo esteja correto. Clique em Descubra como a VBET funciona e comece a ganhar! "Confirmar" para autorizar o saque.

#### **Passo 6: Aguarde o pagamento chegar à sua Descubra como a VBET funciona e comece a ganhar! conta do banco**

Depois de confirmar, o Vbet processará o pedido via Pix e enviará a informação ao seu Banco Central. Dependendo das políticas do seu banco, pode demorar alguns dias para que o dinheiro seja depositado em Descubra como a VBET funciona e comece a ganhar! sua Descubra como a VBET funciona e comece a ganhar! conta ou cartão.

#### **Dica de segurança: nunca compartilhe suas senhas de login ou informações pessoais com ninguém! Use sempre uma conexão segura e protegida quando fizer transações financeiras online.**

Ao seguir esses passos, você pode fazer seus saques via Pix no Vbet rapidamente e sem grandes problemas. Feliz apostando!

## **Expanda pontos de conhecimento**

## **Como fazer saque via Pix no Vbet**

- 1. Faça o login e clique na opção "Gesto de Saldos", localizada no canto superior direito.
- 2. Selecione a opção "Retirar" e opte por Pix.
- 3. Preencha todos os dados referentes a valores e destino do dinheiro.
- 4. Aguarde o dinheiro cair na sua Descubra como a VBET funciona e comece a ganhar! conta. **Sites recomendados:** bet365, Betano, Sportingbet, Betfair e KTO

[Sites de apostas confiáveis: confira os melhores do Brasil - Metrpoles](/app/mortal-kombat-1x-bet--2024-07-31-id-35811.htm)

**O que são apostas esportivas:** São palpites feitos pelos apostadores em Descubra como a VBET funciona e comece a ganhar! eventos esportivos variados. Para vencer, é necessário acertar essa seleção. Caso contrário, o dinheiro apostado é perdido. Esses eventos são variados e abrangem diferentes modalidades e competições ao redor do mundo.

#### [Jogo de aposta: como funciona e melhores sites - Metrpoles](/pdf/roleta-online-sorteio-de-nomes-2024-07-31-id-42482.htm)

**Como funciona "como funciona galera bet ao Vivo":** Escolha a sua Descubra como a VBET funciona e comece a ganhar! e coloque o valor de depósito; Finalize pelo aplicativo do seu banco ou pague por uma agência física; Após isso, o saldo carrega em Descubra como a VBET funciona e comece a ganhar! sua Descubra como a VBET funciona e comece a ganhar! conta e você poderá apostar tranquilamente.

[Descubra a emoção de apostar com "como funciona galera bet"](/post/sistema--bet-ano-2024-07-31-id-43474.html)

### **comentário do comentarista**

O código fornecido parece estar correto, exceto por uma pequena modificação que precisa ser feita no valor do bônus de boas-vindas na tabela de Bônus. Para ajustar o valor do bônus ao número de "nn" fornecido pelo usuário, você pode substituir "[futebol apostas esportivas](/app/futebol-apost-as-esportivas-2024-07-31-id-27563.shtml)" por "\${# [sao paulo e atletico mg palpite](/sao-paulo-e-atletico-mg-palpite-2024-07-31-id-43021.shtml)}".

Aqui está o trecho modificado:<br>Tipo de Bônus Valor **Tipo de Bônus Valor Condições** Bônus de Boas-vindas **Até R\$\$[telegram apostas desportivas](/telegram-apost-as-desportivas-2024-07-31-id-47413.shtml)** Primeiro depósito

E agora, quando você substituir o valor de "nn" por um número específico (por exemplo, R\$50), a tabela mostrará corretamente: **Até R\$50**.

#### **Informações do documento:**

Autor: jandlglass.org Assunto: Descubra como a VBET funciona e comece a ganhar! Palavras-chave: **Descubra como a VBET funciona e comece a ganhar! - Como os novatos fazem apostas?** Data de lançamento de: 2024-07-31

#### **Referências Bibliográficas:**

- 1. [surebet calculator](/app/surebet-calculator-2024-07-31-id-47243.pdf)
- 2. <u>[pix bet login](/article/pix-bet-login-2024-07-31-id-37916.pdf)</u>
- 3. **[roleta da sorte online](/roleta-da-sorte-online-2024-07-31-id-41894.html)**
- 4. [500 casino bonus](https://www.dimen.com.br/aid-portal/500-cas-ino-bonus-2024-07-31-id-1234.shtml)